# **Cheatsheet for PyMAPDL**

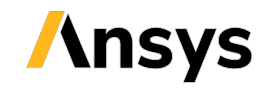

## **Launching PyMAPDL**

To launch PyMAPDL instance locally and exit it

# To launch an instance from ansys . mapdl . core import launch\_mapdl mapdl = launch\_mapdl () # To exit the instance mapdl . exit ()

To specify a jobname, number of processors, and working directory

jname =' user\_jobname '  $path =$   $\n *path of directory*\n$ mapdl = launch\_mapdl ( nproc =2 , run\_location = path , jobname = jname )

To create and exit a pool of instances

# To create a pool of 10 instances from ansys . mapdl . core import LocalMapdlPool pool = mapdl . LocalMapdlPool (10) # To exit the pool pool . exit ()

## **PyMAPDL Language**

PyMAPDL commands are Python statements that act as a wrapper for APDL commands. For instance, ESEL, s, type, 1 is translated as

mapdl.esel('s','type', vmin=1)

Commands that start with \* or / have those characters removed.

mapdl . prep7 () # / PREP7  $mapdl.get()$  # \* GET

In cases where removing \* or / will cause conflict with other commands, a prefix "slash" or "star" is added.

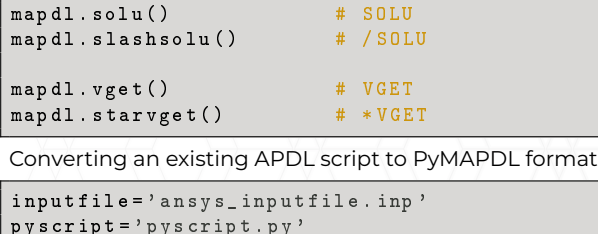

mapdl . convert\_script ( inputfile , pyscript )

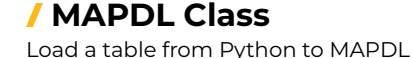

mapdl. load\_table (name, array, var1='', var2='',  $var3 = '$ ',  $csvsid = '')$ 

To access from or write parameters to MAPDL database

To save a parameter named 'displ\_load' to a NumPy array nparray nparray = mapdl . parameters ['displ\_load '] # To create a parameter named 'exp\_disp ' from a NumPy array nparray mapdl . parameters ['exp\_disp ']= nparray

To access information using \*GET and \*VGET directly to NumPy arrays

Runs the \*GET command and returns a Python value . mapdl.get\_value (entity='', entnum='', item1='',

it1num =  $'$ , item2 = '', it2num = '', \*\* kwargs )

# Runs \* VGET command and returns a Python array

mapdl.get\_array (entity='', entnum='', item1='', it1num='', item2='', it2num='', kloop='', \*\* kwargs )

#### **Mesh Class**

Store the finite element mesh as a VTK UnstructuredGrid data object.

grid = mapdl . mesh . grid

Save element & node numbers to Python arrays.

# Array of nodal coordinates nodes = mapdl . mesh . nodes

# Save node numbers of selected nodes to array node\_num = mapdl . mesh . nnum # Save node numbers of selected nodes to array node\_num\_all = mapdl . mesh . nnum\_all

# Element numbers of currently selected elements elem\_num = mapdl . mesh . enum # Array of all element numbers , even those not selected . elem\_num\_all = mapdl . mesh . enum\_all

## **Post-processing Class**

To plot results the general form is: mapdl.postprocessing.result\_name

mapdl . post1 ()  $mapdl.set(1, 2)$ # To plot the nodal equivalent stress mapdl . post\_processing . plot\_nodal\_eqv\_stress () # To save nodal eqv . stresses to a Python array nod\_eqv\_stress = mapdl . post\_processing . nodal\_eqv\_stress () # To plot the contour legend or Scalar bar using python data structure dictionary mapdl . allsel ()  $sbar_k = \{ "color" : "black" , "title" : "1st<sub>||</sub>$  $Principal<sub>U</sub>Stress<sub>U</sub>(psi)$ ", "vertical": False, " n\_labels ": 6} mapdl . post\_processing . plot\_nodal\_principal\_stress( $'1'$ , cpos= $'xy'$ , background ='white ', edge\_color ='black ', show\_edges=True, scalar bar\_args= sbar\_kwargs , n\_colors =9)

## **Plotting Class**

General PyMAPDL plotter for APDL geometry and meshes is: plotting.general\_plotter(meshes, points, labels)

# To plot the currently selected elements mapdl . eplot ([ show\_node\_numbering , vtk ]) # To plot the selected volumes mapdl. vplot ([nv1, nv2, ninc, degen, scale, ...]) # To display the selected areas mapdl . aplot ([ na1 , na2 , ninc , degen , scale , ...]) # To display the selected lines without MAPDL plot symbols mapdl.  $lplot(vtk=True, cpos='xy', line-width=10)$ # To save a '.png' file of the line plot with MAPDL coordinate symbol mapdl.psymb('CS', 1) mapdl.lplot ( vtk = False)

#### **References from PyMAPDL Documentation**

- [Getting Started](https://dev.mapdldocs.pyansys.com/getting_started/index.html)
- [MAPDL Commands](https://dev.mapdldocs.pyansys.com/mapdl_commands/index.html)
- [API Reference](https://dev.mapdldocs.pyansys.com/api/index.html)